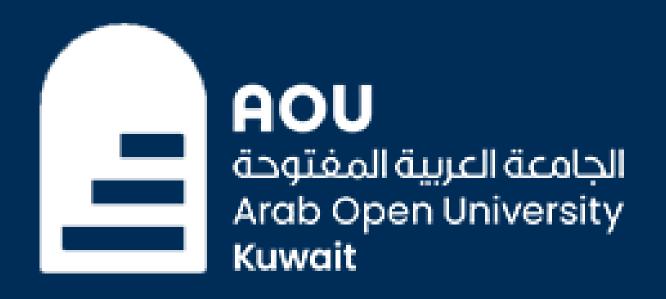

"CONNECT" McGraw-Hill

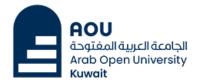

Help ☐

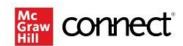

Welcome 224999 Student AOU

We have found an existing account with email address:

#### 224999@tsm.aou.edu.kw

|                                                 | Don't have or forgot password?               |
|-------------------------------------------------|----------------------------------------------|
| By clicking "Sign In", I confirm that I have re | ad and agree to the terms of the McGraw Hill |
| Terms of Service ☐, Terms of Use ☐, Consu       | umer Purchase Terms 🗗 if applicable, and     |
| Privacy Notice □.                               |                                              |

|    | Do you want to use a different                                                                                                    |
|----|----------------------------------------------------------------------------------------------------|
|    | account?                                                                                                    |
|    | Email Address                                                                                                    |
| X  | Password                                                                                                    |
| OR | Forgot your password                                                                                                    |
|    | By clicking "Sign In", I confirm that I have read and agree to the terms of the McGraw Hill Terms of Use 급, the Consumer Purchase Terms 급 if applicable, and Privacy Notice 급. |
|    | Sign In                                                                                                    |
|    |                                                                                                    |
|    |                                                                                                    |

**Information Technology** 

**Kuwait Branch** 

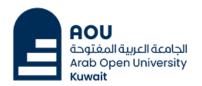

Help ☐

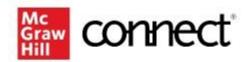

#### Password Assistance

Forgot your password? It happens!

Enter the email address you used to create your McGraw Hill account.

Email Address

224999@tsm.aou.edu.kw|

Cancel

Continue

Click here

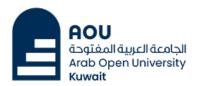

Help ☐

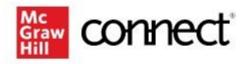

Check your email to reset your password.

We just emailed you a link to reset your password.

You should receive it in a few minutes.

If you do not receive the reset email, please contact us ...

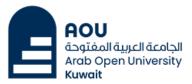

Open in any browser

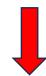

https://outlook.office.com

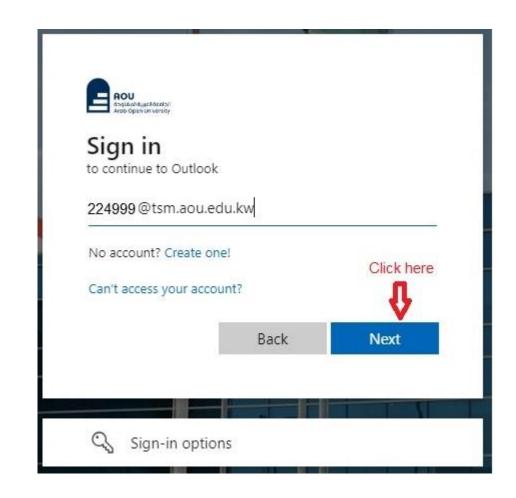

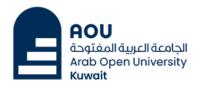

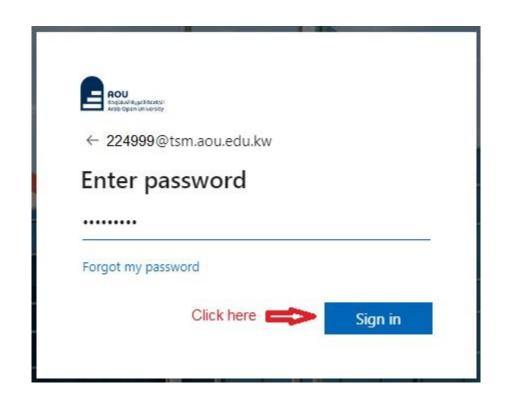

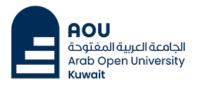

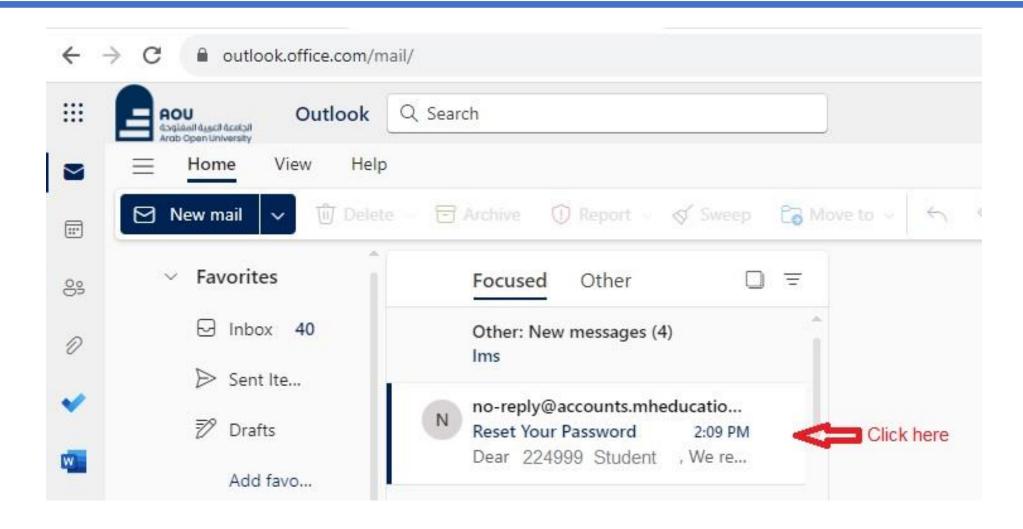

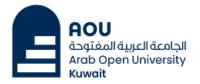

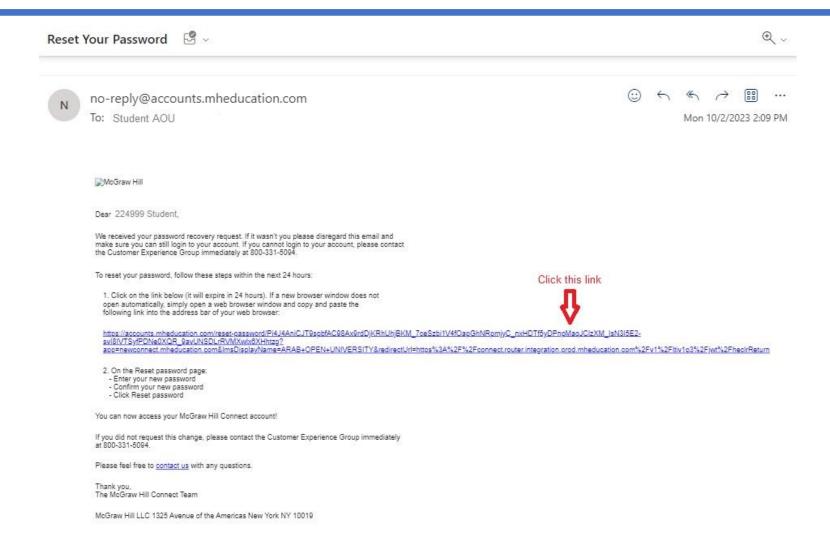

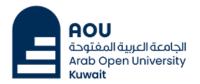

Help ☐

Graw connect°

Reset Password

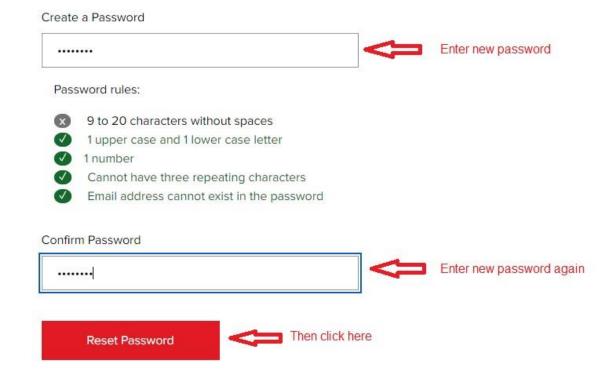

**Information Technology** 

**Kuwait Branch** 

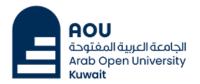

Help ☐

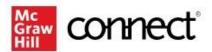

You've successfully reset your password. Please return to your Arab Open University account to login.

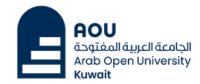

Help ☐

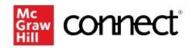

Welcome 224999 Student AOU

We have found an existing account with email address:

| 224999@tsm.aou.edu.kw                            | Enter the new Password                       |
|--------------------------------------------------|----------------------------------------------|
| Password                                         | ₩                                            |
| ••••••                                           |                                              |
|                                                  | Don't have or forgot password?               |
| By clicking "Sign In", I confirm that I have rea | ad and agree to the terms of the McGraw Hill |
| Terms of Service ☐, Terms of Use ☐, Consul       | mer Purchase Terms 🗗 if applicable, and      |
| Privacy Notice ⊡.                                |                                              |
| Sig                                              | ın İn                                        |

| Do you want   | t to use a different                                                                                                    |
|---------------|----------------------------------------------------------------------------------------------------|
| account?      |                                                                                                    |
| Email Address |                                                                                                    |
| Password      |                                                                                                    |
|               | Forgot your password                                                                                                    |
|               | n that I have read and agree to the terms of the McGraw Hill<br>ner Purchase Terms 급 if applicable, and Privacy Notice 급. |
|               | Sign In                                                                                                    |

OR

Then click here

**Information Technology** 

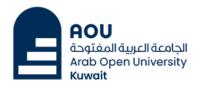

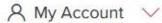

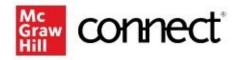

#### Registration

Access to this product will expire on March 25, 2025

Complete Registration

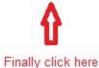

#### Course Information

#### **Fundamental Accounting Principles**

#### Fall 2023

Instructor: Gcc Act111

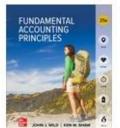

#### **Fundamental Accounting Principles**

25th Edition

Author: John Wild

ISBN: 1260386953